## **Einleitung**

Der Warenbestand ändert sich permanent durch das Erfassen von Wareneingängen und Warenausgängen. D.h., dass MÖBELPILOT in der Regel immer über den aktuellen Warenbestand Auskunft geben kann, ohne dass man hierfür regelmäßig das Inventur-Programm hinzuziehen muss.

Mit Hilfe der nachstehend beschriebenen Bestandsliste erhalten Sie auf sofort alle wichtigen Bestandsinformationen.

Umfangreiche Selektionsmöglichkeiten unterstützen Sie bei der Zusammenstellung der Liste.

## **Formularaufbau**

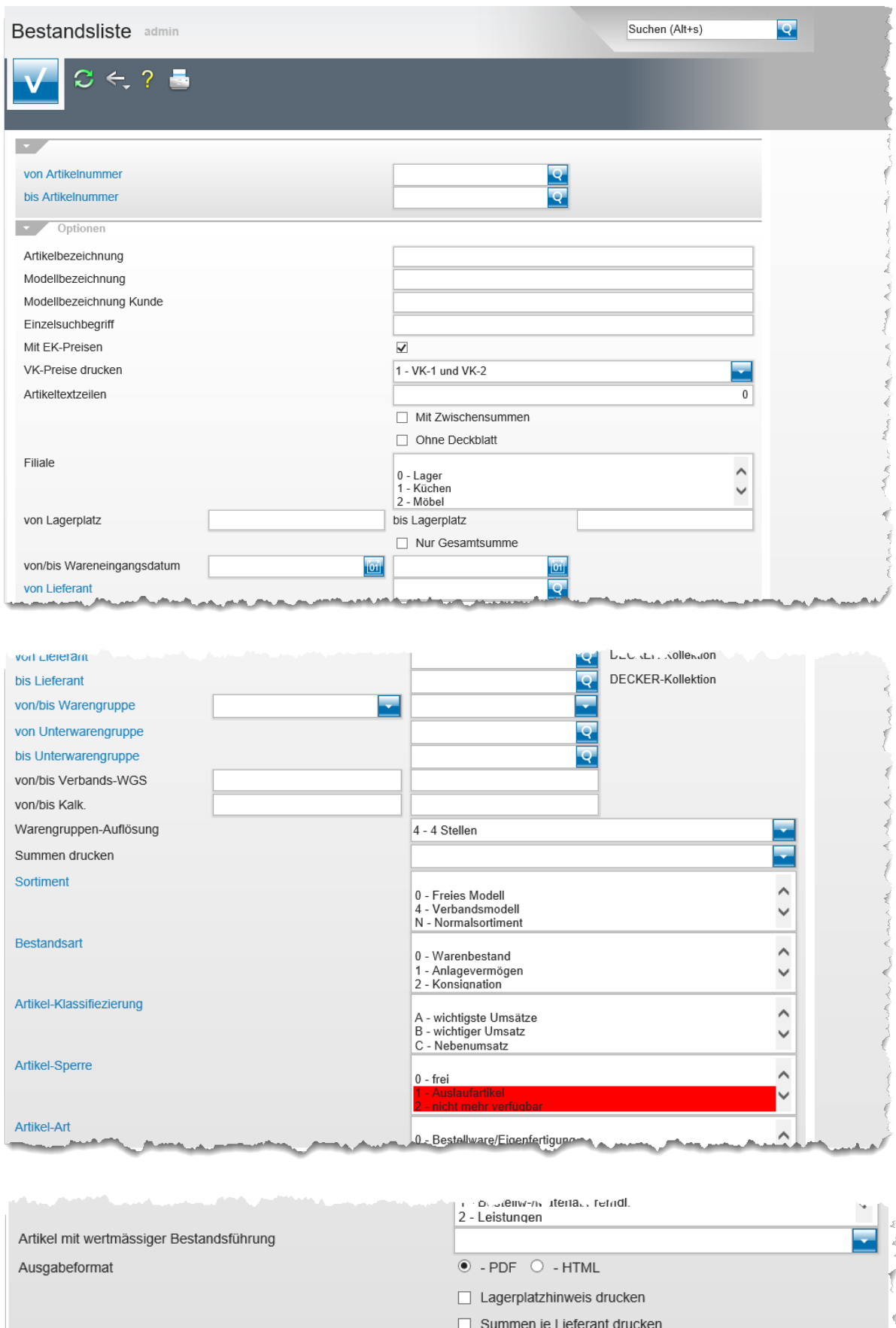

Barcode drucken (nur PDF) المستحدث

## **Die Felder**

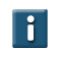

Kombinieren Sie ggf. einzelne Selektionsmöglichkeiten, um so eine exaktere Ergebnisliste aufzubauen.

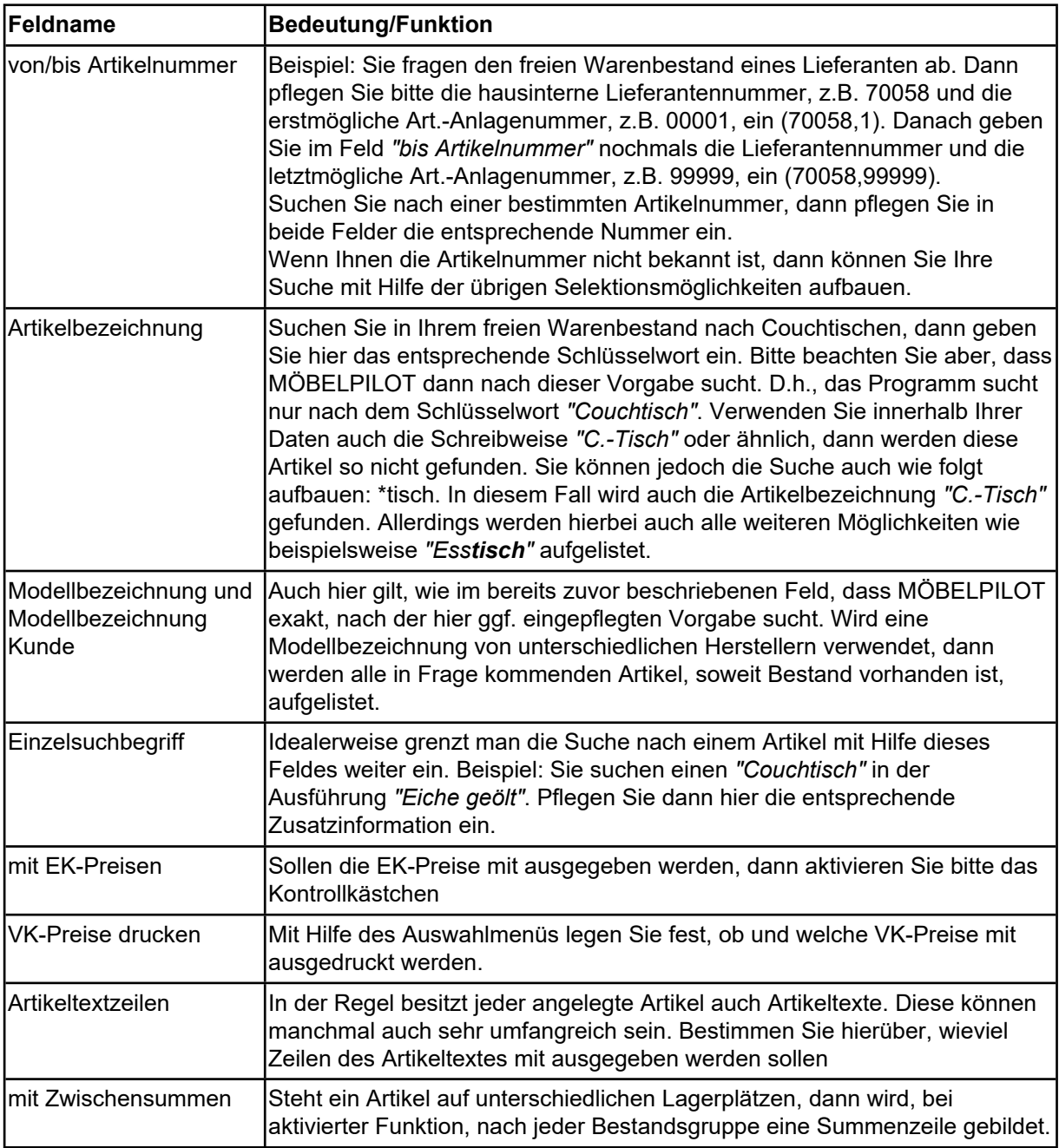

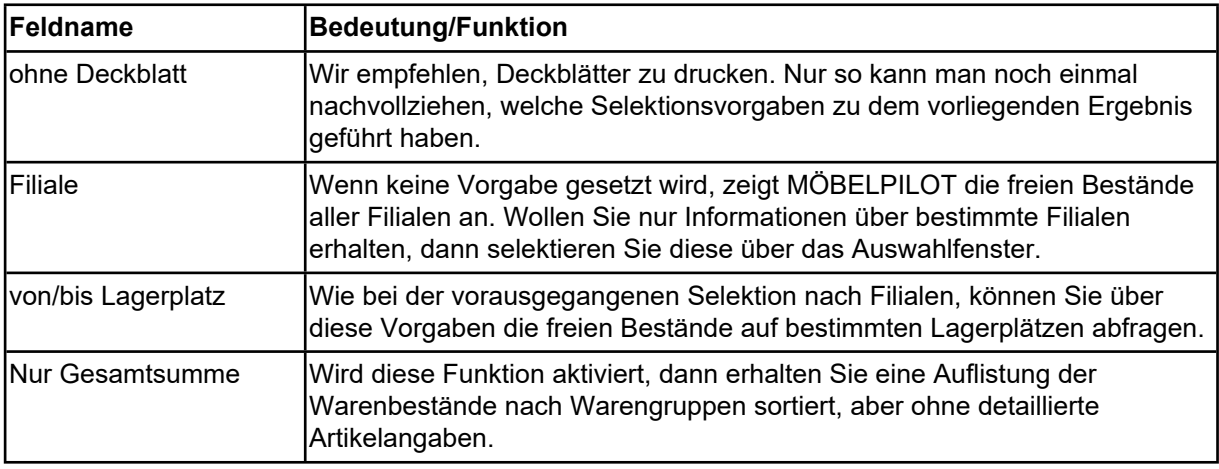

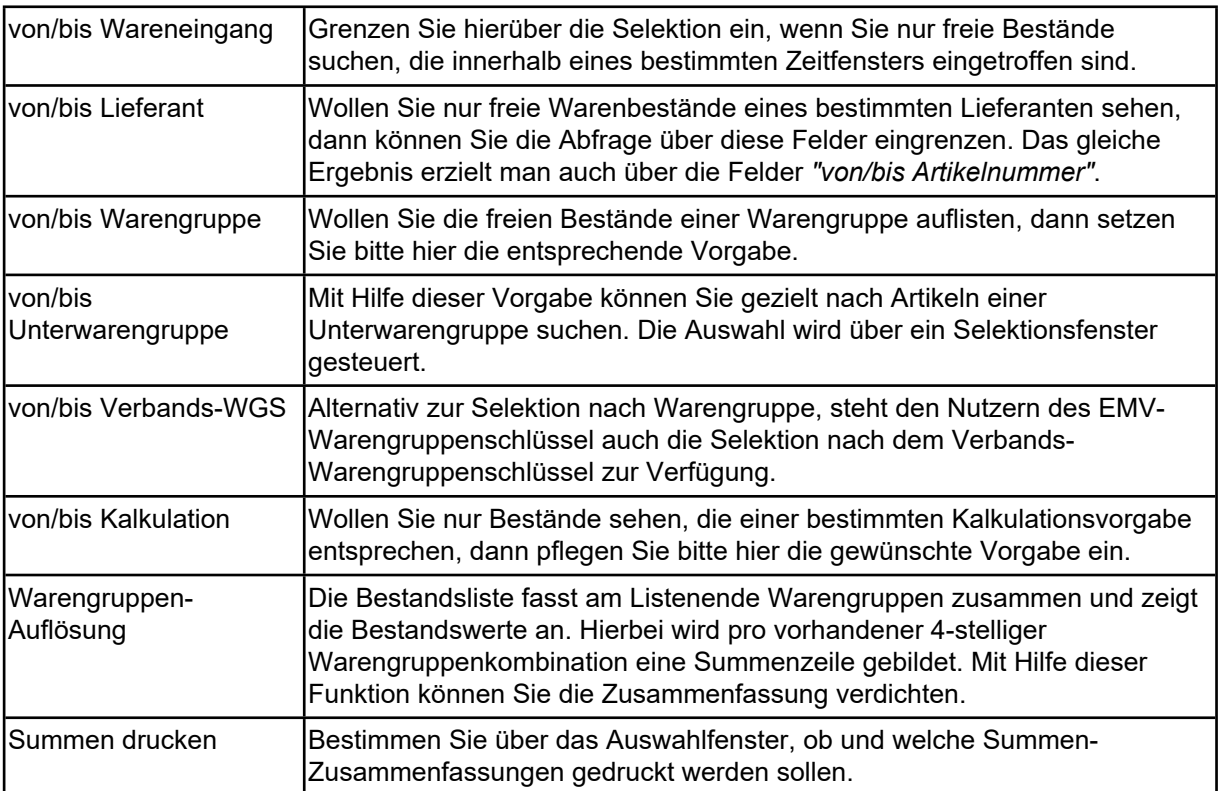

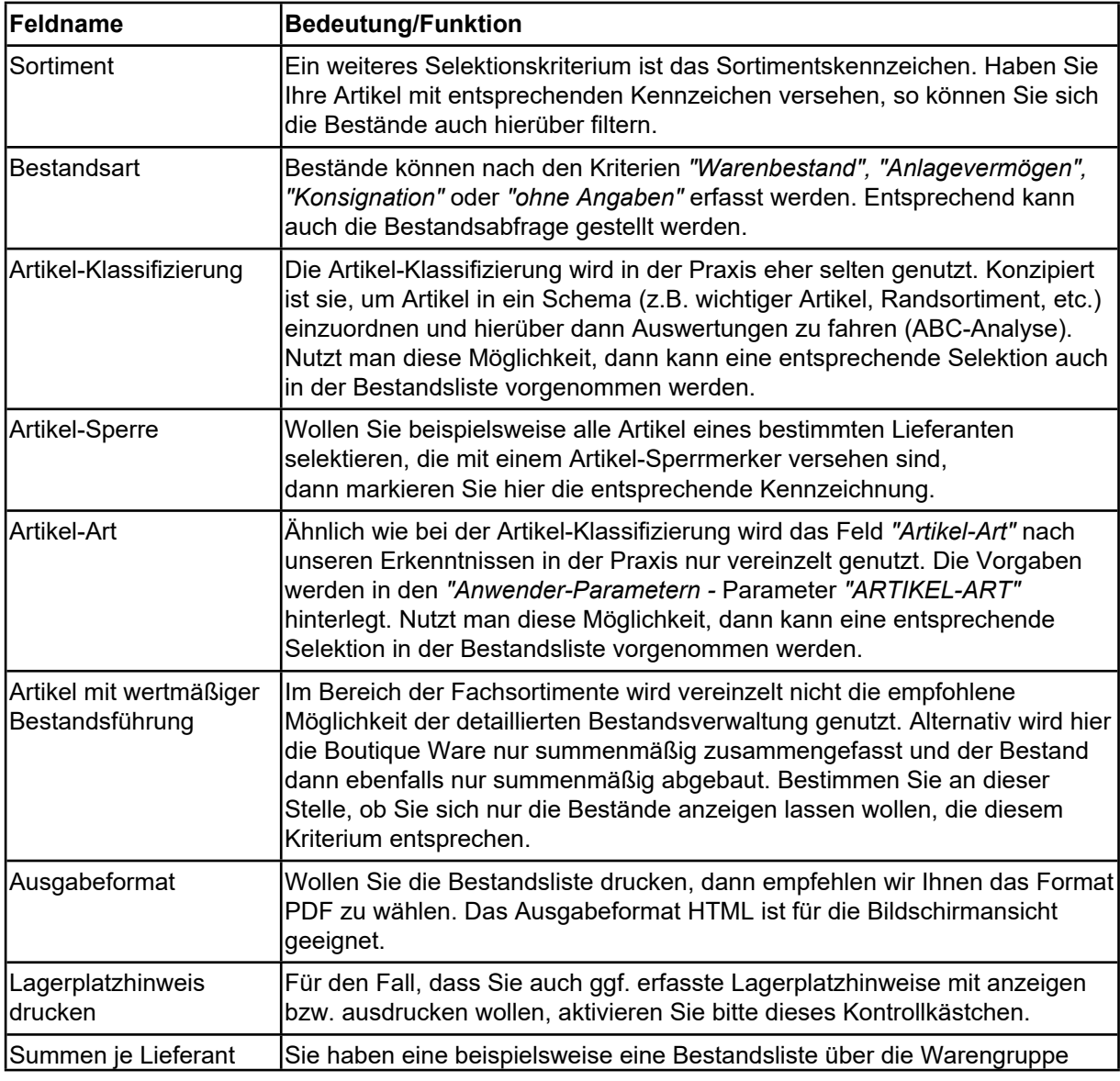

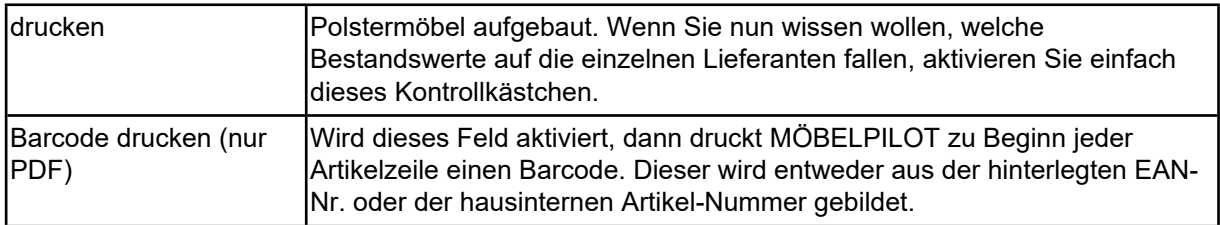